CHECK-POINT WITH VPN THE OPPORTUNITIES AND SECURITY THAT OFFERS. PRACTICAL IMPLEMENTATION OF THE CHECK POINT AS AN INTERNAL NETWORK IN A COMPANY.

> **Esmeralda Hoxha** Department of Informatics Engineering/ SHPAL Pavaresia, Vlore, **Albania**

# The **Topics**

- INTRODUCTION
  SECURITY IN NETS, GENERAL CONCEPTS
  FIREWALLS AND THEIR CHARACTERISTICS
  CHECK-POINT AS VPN FIREWALL PACKAGE, OPPORTUNITIES AND SECURITY WHICH OFFERS
- METHODOLOGY
- RESULTS
- CONCLUSIONS
- REFERENCES REFERENCES

# INTRODUCTION

- Internet is making the world we live increasingly "smaller".
  The geographical position of people is no longer a fundamental problem because we can talk and play, we buy even and perform business transactions with a person on the other side of the globe
- That which before a decade was considered impossible or a miracle of technology today has become a routine process where everyone is invited to participate.
- All this cannot be achieved without network security and the tools that provide it which make up the only true measure of security to the "curious" who want to know everything.
- Check Point has supplied us with a solution to our digital dilemma.
- Their excellent VPN-1/FireWall-1 security product can go a long way towards soothing the fears associated with connecting your little neck of the woods to the rest of the world.

# SECURITY IN NETS, GENERAL CONCEPTS

Threatening of the security in the network can be categorized as follows:

- Script Kiddies Threats
- Expert Threats; External Attackers
- Internal Attackers

# Security phases

Securety phases are divided into:

- Prevention :The stoppage of threats
- Detection :The process of determining that an attack is happening
- Evaluation and response: Assessment of the problem and of situation
- The correction: Fixing the problem

# **Security Policies**

- A security policy is a critical first step towards securing the network of an organization or institution.
- The usage of acceptable security policies, and encryption a good management policy is needed for the application-specific firewall.
- These policies guide the configuration for an operating system as independently from mistakes and strengthen (by disabling nonessential services and leaving only those indispensable), for the gates to be opened and the procedure to open the new gate.
- An information security policy is also extremely beneficial to the security manager because it provides, at an executive level, a mandated framework for ensuring the confiden, integrity, and availability of an organization's information assets.
- Finally, for the security administrator, having a written and approved policy can ensure that you are able to deploy Check Point NG in a way that it minimizes disruption to business.

# FIREWALLS AND THEIR CHARACTERISTICS

#### What is a firewall?

- Firewalls are similar to the router because routers serve to control the traffic of packets TCP / IP.
- A firewall can be a hardware device or a software program that runs on a secure host computer. In each case must have at least two interfaces, one for internal network that will protect, considered secure, and one for the external public network considered not secure.
- Figures below are two cases where the firewall is a hardware ASIC or simply a software which runs on a normal computer.

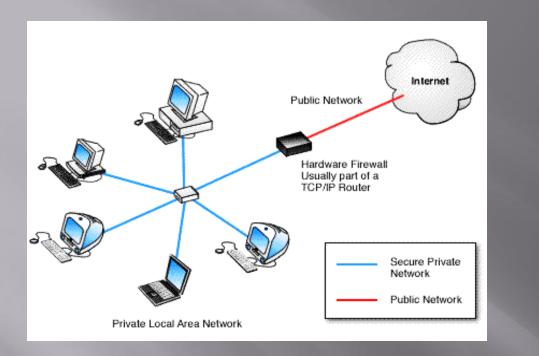

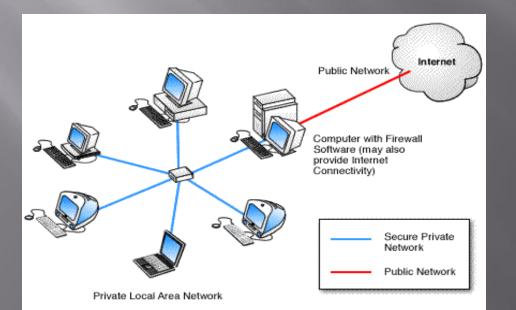

#### Figure 1. VPN

#### Figure 2. VPN with Firewall Software

## What do a Firewall

- A firewall examines all packages that routing between two or more networks connected to interfaces of the firewall to see if these packages fulfill the specified criteria.
- The main purpose of using the firewall is imposition of network security in communication between the internal and external.

A firewall can make the authentication of users who are authorized to communicate through it, according to a predefined security policy.

# Introduction

- Package Check Point Next Generation (NG) consists of several products designed to create a total solution on the security issue.
- SVN architecture (Secure Virtual Network) provided by Checkpoint includes all aspects of network security in a single product and easy to use, further with a GUI interface. SVN architecture looks across the enterprise network in general not just the local network.
- Check Point products Package Next Generation (NG) is designed to fulfil the needs of security and management required by SVN architecture. Thus the use of Firewall 1 / VPN first as internal network protection and as secure terminal point for all VPN traffic meets the priority needs of security for all companies

# Architecture Checkpoint Firewall-1 / VPN-1 NG

- SmartClient: Is a GUI application that allows the system administrator to configure and monitor the Enforcement Module.
- Enforcement Module: Summary the module inspection and the security servers Firewall-1 and VPN-1. Enforcement Module: Summary the module inspection and the security servers Firewall-1 and VPN-1.

- SVN foundation: is considered as Check Point operating system (CPOS). SVN has the ability to configure and manage firewall security, VPN networks, allocation of bandwidth, IP in addressing etc.
- OPSEC: Nothing can be considered perfect, so Check Point created a program to allow other developer and manufacturing firms to meet the standard package with additional products and services. So OPSEC provides Check Point package compatibility with other applications of the third party.

# Installation Of Check Point

| System Requirements                                                                                                    | Enforcement module              | Clients GUI          |  |  |
|----------------------------------------------------------------------------------------------------|---------------------------------|----------------------|--|--|
| Contract Contraction of the                                                                                                    | and Server Management           | (SmartClient)        |  |  |
| Operating System                                                                                                    | Microsoft Win2000 Server,       | Microsoft Win2000,   |  |  |
|                                                                                                    | Advanced Server                 | Windows 98/ME        |  |  |
|                                                                                                    | Windows NT 4.0 + SP6a           | Windows NT 4.0 +SP4, |  |  |
|                                                                                                    | Sun Solaris 7.0 (32 bit )       | SP5, SP6a            |  |  |
|                                                                                                    | Sun Solaris 8.0 (32 ose 64 bit) | Sun Solaris Sparc    |  |  |
| No. CONTRACTOR                                                                                                    | Red Hat Linux (6.0, 7.0, 7.2,   | ·                    |  |  |
| ALC: NOT THE OWNER OF                                                                                                    | 8.0 - )                         |                      |  |  |
| State of the local division of the local division of the local div | CheckPoint SecurePlatform       |                      |  |  |
| Disc Space                                                                                                    | 40 MB                           | 40 MB                |  |  |
| CPU                                                                                                    | 300 MHZ +                       | 300 MHZ +            |  |  |
| RAM                                                                                                    | 128 MB                          | 32 MB                |  |  |
| Network Interface                                                                                                    | ATM,Ethernet,Fast Ethernet,     | All supported by the |  |  |
|                                                                                                    | Gigabit Ethernet, FDDI, Token   | operating system     |  |  |
|                                                                                                    | Ring                            |                      |  |  |

# METHODOLOGY

- Analysis of the functionality and services that offers us the Checkpoint NG AI packages at implementation on network and the establishment of the base of rules for the security policy constitute the main methodology that configures the advantage of this paper.
- The Package Check Point Next Generation (NG) consists of Several Products Designed to create a total solution on the issue of security. With the Next Generation software, you can manage multiple firewalls from a central management server, and can now centrally manage licenses and software upgrades with the SecureUpdate application.

#### RESULTS

#### Implementation In A Practical Network Of Check Point

- Once we analyzed the functionality and services provides us the Checkpoint NG AI packages to the network implementation, now is the moment to see its practical implementation.
- The network is designed to be built according to the following schema. For security reasons servers which are accessible from the Internet Web Server such as Apache, SMTP Relay which manages the inbound and outbound emails and DNS Sever are placed in a DMZ

## Figure 3. Internet Infrastructure

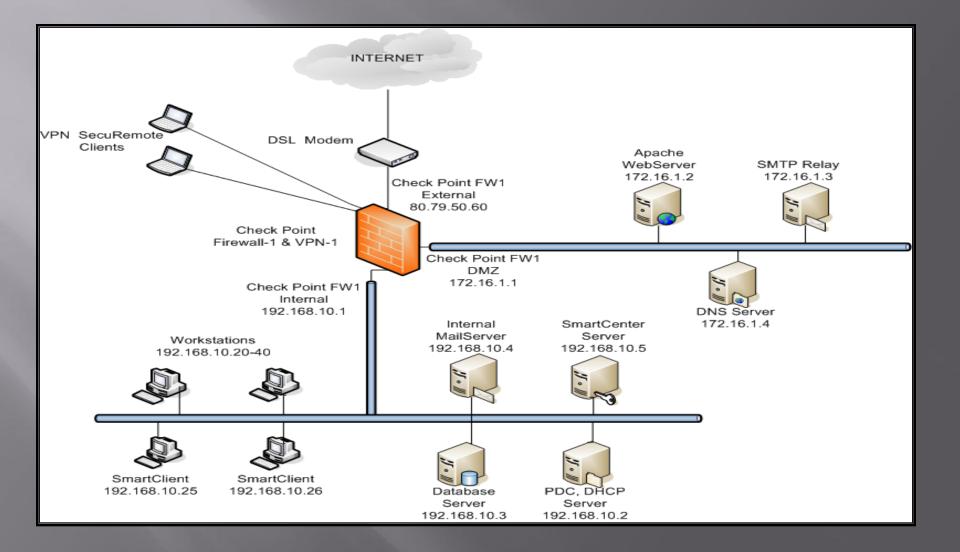

# **Creation Of Network Objects**

- Before configuring the Base of Rules must to create network objects in the server management. To realize this we follow the following steps associated with the respective figures:
- Choose corporate-gw object representing our network firewall and give Edit. We will create two objects Networks which will be named Internal and DMZ

#### Tree of objects of the SmartDashboard

| File    Edit    View    Manage    Pulse    Pulse    P                                                                                                    | 📲 *local - Check Point SmartDashbo | ard - Firewall-YPN             |                    |                   | _                |             | _         |            |
|----------------------------------------------------------------------------------------------------|------------------------------------|--------------------------------|--------------------|-------------------|------------------|-------------|-----------|------------|
| Image: Security    Image: Security    Image: Security    Image: Security      Image: Security    Image: Security    Image: Security    Image: Security    Image: Security      Image: Security    Image: Security    Image: Security    Image: Security    Image: Security      Image: Security    Image: Security    Image: Security    Image: Security    Image: Security      Image: Security    Image: Security    Image: Security    Image: Security    Image: Security      Image: Security    Image: Security    Image: Security    Image: Security    Image: Security    Image: Security      Image: Security    Image: Security    Image: Security    Image: Security    Image: Security    Image: Security    Image: Security      Image: Security    Image: Security                                                                                                    | File Edit View Manage Rules Policy | y SmartMap Search Window Help  |                    |                   |                  |             |           |            |
| Image: Source of the server of the server                                                                                                    | 🖬 🕹   🐰 🔁 🖷     🏭 🕰 🖉              |                                |                    |                   |                  |             |           |            |
| Network Objects    O    SOURCE    DESTRUCTION    VPN    SERVICE    ACTION    TRACK      Check Point    Corporate-gw    Corporate-gw    NA    NA    NA    NA    NA    NA    NA    NA    NA    NA    NA    NA    NA    NA    NA    NA    NA    NA    NA    NA    NA    NA    NA    NA    NA    NA    NA    NA    NA    NA    NA    <                                                                                                    |                                    |                                | 2                  |                   |                  |             |           |            |
| Image: Control of Corporate rype    Corporate rype    Service    Action    TRACK      Image: Corporate rype    Gateway_2    Image: Corporate rype    Service    Image: Corporate rype      Image: Corporate rype    Service    Image: Corporate rype    Service    Any    Image: Corporate rype      Image: Corporate rype    Service    Image: Corporate rype    Service    Image: Corporate rype    Service    Image: Corporate rype      Image: Corporate rype    Service    Any    Image: Corporate rype    Service    Image: Corporate rype    Service    Any    Image: Corporate rype    Service    Image: Corporate rype    Service    Any    Image: Corporate rype    Service    Any    Image: Corporate rype    Service    Any    Image: Corporate rype    Image: Corporate rype    Service    Any    Image: Corporate rype    Image: Corporate rype    Image: Corporate ry                                                                                                    |                                    | Security 📑 Address Translation | n 🗍 🛗 SmartDefense | 🔁 VPN Manager     | Desktop Security | 4           |           |            |
| Image: Uster    Internal-mail-server    Image: Any    Image: Any    I                                                                                                    |                                    | NO. SOURCE                     | DESTINATION        | VPN               | SERVICE          | ACTION      | TRACI     |            |
| Sateway_2      Management,<br>New_Cluster      New_Cluster      New_Cluster      Nemote-1-gw      Nodes      Corporate-web-server      DX5-Server      DX5-Server      MTP-Relay      Metworks      Motor      More Server      DX5-Server      MTP-Relay      Metworks      Motor      Motor      Solution      Motor      Orporate-web-server      DX5-Server      MTP-Relay      Database-server      DX5-Server      Management, LAN      Version      PDC-Server      MTP-Relay      DAtabase-server      DX5-Server      Management, Web-server      DX5-Server      Management, Web-server      Ves      NA      DVS-Server      Management, Web-server      Ves      NA      DVS-Server      DVS-Server      Ves      DVS-Server      Ves   <                                                                                                    |                                    |                                |                    |                   | TCP smtp         |             |           |            |
| Image: Server and Server and Server                                                                                                    | Gateway_2<br>Management            | 5 🛄 Internal-mail-server       | * Any              | * Any Traffic     | TCP smtp         | 💮 accept    | 🔳 Log     |            |
| Corporate-web-server    Database-server      DNS-Server    Internal-mail-server      PDC-Server    SMTP-Relay      PM Networks    Corporate-web-server      PDX    LAN      PDC-Server    122.16.1.4      Corporate Networks    Yes      PDX    Vess      LAN    PC-Server      SMTP-Relay    Networks      PDC-Server    122.168.10.4      Corporate Mail Server    Yes      NA    Yes      PAR    NA      Portabase-server    122.16.1.4      Portabase-server    122.168.10.4      Corporate Mail Server    Yes      Portabase-server    192.168.10.5      Portabase-server    192.168.10.5      Portabase-server    192.168.10.5      Portabase-server    192.168.10.5      Portabase-server    Yes      Portabase-server    192.168.10.5      Portabase-server    Yes      Portabase-server    New_Cluster      Portabase-server    New_Cluster      Portabase-server    New_Cluster      New_Cluster    New_Cluster                                                                                                    |                                    | 6 ★ Any                        | 🗙 Any              | * Any Traffic     | 🗙 Any            | 💮 accept    | 🔳 Log     |            |
| ONS-Server    Internal-mail-server      PDC-Server    Name      PDC-Server    172.16.1.2      Corporate-web-server    172.16.1.2      Corporate-web-server    172.16.1.4      Metworks    Yes      Mathematic-Server    192.168.10.3      DNS-Server    172.16.1.4      Metworks    Yes      Metworks    Yes      Mathematic-Server    192.168.10.4      Corporate Mail Server    Yes      Mathematic-Server    192.168.10.4      Corporate Mail Server    Yes      Mathematic-Server    192.168.10.5      Mathematic-Server    192.168.10.5      Mathematic-Server    192.168.10.5      Mathematic-Server    192.168.10.5      Mathematic-Server    Yes      Mathematic-Server    Yes      Mathematic-Server    Yes      Mathematic-Server    Yes      Mathematic-Server    Yes      Mathematic-Server    Yes      Mathematic-Server    Yes      Mathematic-Server    Yes      Mathematic-Server    Yes      Mathematic-Server    <                                                                                                    | Corporate-web-server               | 7 🗙 Any                        | * Any              | \star Any Traffic | 🗙 Any            | 🔘 drop      | E Log     | -          |
| PDC-Server    IP    Comment    Behind NAT    Version      SMTP-Relay    Corporate-web-server    172.16.1.2    Corporate Public Web Server    Yes    N/A      Metworks    DNS-Server    192.168.10.3    Yes    N/A      DNS-Server    192.168.10.4    Corporate Mail Server    Yes    N/A      Internal-mail-server    192.168.10.5    Yes    N/A      PDC-Server    192.168.10.5    Yes    N/A      PDC-Server    192.168.10.5    Yes    N/A      PDC-Server    192.168.10.5    Yes    N/A      PDC-Server    192.168.10.5    Yes    N/A      PDC-Server    192.168.10.5    Yes    N/A      PDC-Server    192.168.10.5    Yes    N/A      PDC-Server    192.168.10.5    Yes    N/A      SMTP-Relay    172.16.1.3    VPOP3 Server    Yes    N/A      PDC-Server    192.168.10.5    Yes    N/A    Yes    N/A      PDC-Server    192.168.10.5    Yes    N/A    Yes    N/A      PDC-Server    Yes    Yes    N/A                                                                                                    |                                    | l i                            |                    |                   |                  |             |           |            |
| PDC-Server    172.16.1.2    Corporate Public Web Server    Yes    N/A      Metworks    Database-server    192.168.10.3    Yes    N/A      MID    Internal-mail-server    192.168.10.4    Corporate Mail Server    Yes    N/A      Motion S    Internal-mail-server    192.168.10.5    Yes    N/A      Image: Server    192.168.10.4    Corporate Mail Server    Yes    N/A      Image: Server    192.168.10.5    Yes    N/A      Image: Server    192.168.10.5    Yes    N/A      Image: Server    192.168.10.5    Yes    N/A      Image: Server    192.168.10.5    Yes    N/A      Image: Server    192.168.10.5    Yes    N/A      Image: Server    192.168.10.5    Yes    N/A      Image: Server    192.168.10.5    Yes    N/A      Image: Server    192.168.10.5    Yes    N/A      Image: Server    192.168.10.5    Yes    N/A      Image: Server    192.168.10.4    Yes    N/A      Image: Server    192.168.10.4    Yes    N/A                                                                                                    |                                    | Name                           | IP                 | Comment           |                  | Behind NA   | T Version |            |
| Image: Description of the server    192,168,10.3    Yes    N/A      Image: Description of the server    192,168,10.4    Corporate Mail Server    Yes    N/A      Image: Description of the server    192,168,10.4    Corporate Mail Server    Yes    N/A      Image: Description of the server    192,168,10.4    Corporate Mail Server    Yes    N/A      Image: Description of the server    192,168,10.5    Yes    N/A      Image: Description of the server    Yes    N/A      Image: Description of the server    Yes    N/A      Image: Description of the server    Yes    N/A      Image: Description of the server    Yes    N/A      Image: Description of the server    Yes    N/A      Image: Description of the server    Yes    N/A      Image: Description of the server    Yes    N/A      Image: Description of the server    Yes    N/A      Image: Description of the server    Yes    N/A      Image: Description of the server    Yes    N/A      Image: Description of the server    Yes    N/A      Image: Description of the server    Yes    N/A <td></td> <td>Corporate-web-server</td> <td>172.16.1.2</td> <td>Corporate Publi</td> <td>ic Web Server</td> <td>Yes</td> <td></td> <td></td>                                                                                                    |                                    | Corporate-web-server           | 172.16.1.2         | Corporate Publi   | ic Web Server    | Yes         |           |            |
| Internal-mail-server  172.16.1.4  Corporate Mail Server  Yes  N/A    Internal-mail-server  192.168.10.5  Yes  N/A    Internal-mail-server  192.168.10.5  Yes  N/A    Internal-mail-server  192.168.10.5  Yes  N/A    Internal-mail-server  192.168.10.5  Yes  N/A    Internal-mail-server  192.168.10.5  Yes  N/A    Internal-mail-server  192.168.10.5  Yes  N/A    Internal-mail-server  192.168.10.5  Yes  N/A    Internal-mail-server  192.168.10.5  Yes  N/A    Internal-mail-server  192.168.10.5  Yes  N/A    Internal-mail-server  Internal-mail-server  Yes  N/A    Internal-mail-server  Internal-mail-server  Internal-mail-server  Internal-mail-server    Internal-Mail-server  Internal-mail-server  Internal-mail-server  Internal-mail-server    Internal-Mail-server  Internal-mail-server  Internal-mail-server  Internal-mail-server    Internal-Mail-server  Internal-mail-server  Internal-mail-server  Internal-mail-server    Internal-Mail-server  Internal-mail-server  Internal-mail-server  Internal-mail-server    Internal-Mail-server                                                                                                    |                                    | Database-server                | 192.168.10.3       |                   |                  | Yes         | N/A       |            |
| Image: Server  192.100.10.7  Coporate mail Server  192.100.10.7    Image: Server  192.100.10.7  Coporate mail Server  Yes    Image: Server  192.100.10.7  Coporate mail Server  Yes    Image: Server  192.100.10.7  Yes  N/A    Image: Server  192.100.10.7  Yes  N/A    Image: Server  192.100.10.7  Yes  N/A    Image: Server  Yes  N/A    Image: Server  Yes  N/A    Image: Server  Yes  N/A    Image: Server  Image: Server  New_Cluster    Image: Server  Image: Server  New_Cluster    Image: Server  Image: Server  Image: Server    Image: Server  Image: Server  Image: Server    Image: Server  Image: Server  Image: Server    Image: Server  Image: Server  Image: Server    Image: Server  Image: Server  Image: Server    Image: Server  Image: Server  Image: Server    Image: Server  Image: Server  Image: Server    Image: Server  Image: Server  Image: Server    Image: Server  Image: Server  Image: Server                                                                                                    |                                    |                                |                    |                   |                  | Yes         | •         |            |
| Groups<br>Groups<br>GW-group<br>MA<br>SMTP-Relay<br>SMTP-Relay<br>SMTP-Relay<br>SMTP-Relay<br>SMTP-Relay<br>SMTP-Relay<br>SMTP-Relay<br>SMTP-Relay                                                                                                    |                                    |                                |                    | Corporate Mail :  | Server           |             | •         |            |
| Image: Comportance of the comportance of the comportex of the comportance of the comportance of the comportanc                                                                                                    |                                    |                                |                    |                   |                  |             | •         |            |
| Dynamic Objects<br>Corporate<br>Corporate |                                    | SMTP-Relay                     | 172.16.1.3         | VPOP3 Server      |                  | Yes         | N/A       |            |
| Image: Server  Image: Server    Image: Server  Image: Server                                                                                                    |                                    |                                |                    |                   |                  |             |           |            |
| InternalNet  -gw  InternalNet    InternalNet  InternalNet    InternalNet  InternalNet                                                                                                    |                                    | Corporate                      | ( Corporate        |                   |                  | ULA         |           | = <u>×</u> |
| InternalNet  Database  -server  SMTP-Relay                                                                                                    |                                    |                                | web-server         |                   |                  |             | ter       | _          |
| Lan Database -server SMTP-Relay                                                                                                    |                                    |                                | $\searrow V$       |                   |                  |             |           |            |
| LAN<br>Database<br>-server                                                                                                    | ~ ~                                |                                |                    |                   |                  |             |           |            |
| Database<br>-server SMTP-Relay                                                                                                    |                                    |                                |                    |                   |                  |             |           |            |
|                                                                                                    |                                    | Database / 🦷                   |                    | elev              |                  |             |           |            |
|                                                                                                    |                                    |                                | OWNERS             | onay _            |                  |             |           | -          |
| For Help, press F1 NIM Noraldby Read/Write NIIM                                                                                                    |                                    |                                |                    |                   |                  |             |           |            |
|                                                                                                    | For Help, press F1                 |                                |                    | *locale           | lb Read          | //Write NUM |           |            |

#### **Creation Of Base Of Rules**

The first thing to be done is to identify the allowed traffic and then everything else will be disallowed. Such thing depends on many factors such as the services that will offer the company, the IT operations staff etc. In the following table is defined allowed traffic.

| Source               | Source Location | Destination             | Location of<br>Destination | Number of Gates                 |
|----------------------|-----------------|-------------------------|----------------------------|---------------------------------|
| X                    | Х               | SMTP Relay              | DMZ Net                    | 25 TCP                          |
| х                    | х               | Web Server              | DMZ Net                    | 80 TCP (http)<br>443 TCP(https) |
| X                    | х               | DNS Server              | DMZ Net                    | 53 TCP<br>53 UDP                |
| SMTP Relay           | Internal Net    | Internal Mail<br>Server | Internal Net               | 25 TCP                          |
| Internal Mail Server | Internal Net    | SMTP Relay              | DMZ Net                    | 25 TCP                          |
| X                    | Internal Net    | X                       | х                          | 80 TCP<br>443 TCP               |
| Web Server           | Internal Net    | X                       | Х                          | 53 TCP<br>53 UDP                |
| IT sector            | Internal Net    | X                       | X                          | 20 TCP<br>21 TCP                |
| IT sector            | Internal Net    | X                       | Х                          | 23 TCP                          |
| IT sector            | Internal Net    | X                       | х                          | 23 TCP                          |
| IT sector            | Internal Net    | X                       | Х                          | 161 UDP                         |

Table.2 Allowed traffic

| 🗰 Security 📰 Address Translation 🕌 SmartDefense 🔞 VPN Manager 🛅 Desktop Security |                 |             |               |                |          |        |                  |       |                                         |  |  |
|----------------------------------------------------------------------------------|-----------------|-------------|---------------|----------------|----------|--------|------------------|-------|-----------------------------------------|--|--|
| NO.                                                                              | SOURCE          | DESTINATION | VPN           | SERVICE        | ACTION   | TRACK  | INSTALL ON       | TIME  | COMMENT                                 |  |  |
| ·                                                                                | ∼ LOCAL MACHINE | 🗙 Any       | * Any Traffic | 🗙 Any          | 😙 accept | - None | 🗙 Policy Targets | 🗙 Any | Enable Outgoing Packets from the Module |  |  |
| •                                                                                | * Any           | 🗙 Any       | * Any Traffic | UPP domain-udp | 😚 accept | - None | 🗙 Policy Targets | 🗙 Any | Enable Domain Name Queries (U           |  |  |
| •                                                                                | * Any           | 🗙 Any       | 🗙 Any Traffic | TCP domain-top | 💮 accept | - None | 🗙 Policy Targets | 🗙 Any | Enable Domain Name Download             |  |  |
| •                                                                                | * Any           | 🗙 Any       | 🗙 Any Traffic | ∼ ICMP request | 💮 accept | - None | 🗙 Policy Targets | 🗙 Any | Enable ICMP request                     |  |  |
| 7                                                                                | * Any           | 🗙 Апу       | 🗙 Any Traffic | 🗙 Any          | 🔘 drop   | Log    | 🗙 Policy Targets | 🗙 Any | Clean up rule - block all other co      |  |  |
| •                                                                                |                 |             |               |                |          |        |                  |       |                                         |  |  |

#### Base of Rules All the rules must be saved at the database server that is lercated in management server

# The Application Of Automatic NAT

NAT mechanism will apply in the internal subnet and at the DMZ. We will use the Hide modality and all the packages that go out of our network will be hidden to address of external interfaces of firewall.

|    | 🗰 Security 🗮 Address Translation 🕌 SmartDefense 🔞 VPN Manager 🛄 Desktop Security |                 |         |                   |                   |          |                |                                               |   |  |  |  |  |
|----|----------------------------------------------------------------------------------|-----------------|---------|-------------------|-------------------|----------|----------------|-----------------------------------------------|---|--|--|--|--|
| NC |                                                                                  | ORIGINAL PACKET |         |                   | TRANSLATED PACKET |          | INSTALL ON     | COMMENT                                       |   |  |  |  |  |
|    | SOURCE                                                                           | DESTINATION     | SERVICE | SOURCE            | DESTINATION       | SERVICE  |                |                                               |   |  |  |  |  |
|    | ₩ DMZ                                                                            | ₩ DMZ           | 🗙 Any   | Original          | Original          | Original | * All          | data).                                        |   |  |  |  |  |
| 1  | 아 <mark>부</mark> DMZ                                                             | * Any           | * Any   | HDMZ (Hiding Add  | Original          | Original | * All          | Automatic rule (see the network object data). |   |  |  |  |  |
| 1  | 부 LAN                                                                            | 부 LAN           | * Any   | = Original        | Original          | Original | 💽 Corporate-gw | Automatic rule (see the network object data). |   |  |  |  |  |
| 1  | 2 🕂 LAN                                                                          | * Any           | * Any   | HLAN (Hiding Addı | Original          | Original | 🕞 Corporate-gw | Automatic rule (see the network object data). | - |  |  |  |  |
|    |                                                                                  |                 |         |                   |                   |          |                |                                               |   |  |  |  |  |

## Authentication Of Users

- After we applied NAT-in automatic is the time to configure the user authentication process
- We may use authentication to restrict user access to various network resources by dividing by departments.
- Being that the rules of authentication using user groups and not individual user environments we must first define the groups that will use and then create users in them.
- We can create a specific template for users. In this way the creation of new user becomes simple. For creating users, templates or users groups go to User icon in the tree of objects or to the Manage menu, Users and Administrators, New. We create a template for Users firewall.
- At General menu we give the template's name that we are creating

|   | Seci | urity 📴 Address Translatio | n 📳 SmartDefense | 🗿 VPN Manager | Desktop Security                  |             |       |                  |              |                                                                                                    |
|---|------|----------------------------|------------------|---------------|-----------------------------------|-------------|-------|------------------|--------------|----------------------------------------------------------------------------------------------------|
| N | 0.   | SOURCE                     | DESTINATION      | VPN           | SERVICE                           | ACTION      | TRACK | INSTALL ON       | TME          | COMMENT                                                                                                    |
|   | 6    | Linternal-mail-server      | <b>*</b> Any     | * Any Traffic | TCP smtp                          | 💮 accept    | 🔳 Log | * Policy Targets | <b>*</b> Any | Allow outgoing SMTP connections, but<br>don't allow the mail server to initiate<br>connections to the internal networks, in<br>case it is compromised |
|   | 1    | * Any                      | 🗙 Any            | 🗙 Any Traffic | * Any                             | 😚 accept    | 📕 Log | 🗙 Policy Targets | ★ Any        | User access to DMZ servers and internet                                                                                                    |
|   | 8    | 📩 Local_Users@LAN          | ★ Any            | 🗙 Any Traffic | TCP telnet<br>UCP snmp<br>TCP ftp | 🔒 User Auth | Log   | ★ Policy Targets | * Any        | Rregulla e autentikimit te userave                                                                                                    |
|   | 9    | * Any                      | 🗙 Any            | 🗙 Any Traffic | 🗙 Any                             | 🦲 drop      | 🗐 Log | 🗙 Policy Targets | 🗙 Any        | Clean up rule - block all other connections                                                                                                    |

#### The Realization Of VPN

- VPN connection type will be client-gateway. First must be configured the enforcement module of our company and must be installed the VPN client software: SecuRemote or SecureClient.
- Give the command Edit, at General Properties chooce SecureClient Policy Server, at VPN menu click to Traditional Mode Configuration, Exportable option for SecuRemote/ SecureClient, Ok.

| * | 🗄 Security 🔠 Address Translation 🖺 SmartDefense 🔞 VPN Manager 🗮 Desktop Security |                        |                |               |                                  |                |       |                  |       |                                                                                                    |  |  |
|---|----------------------------------------------------------------------------------|------------------------|----------------|---------------|----------------------------------|----------------|-------|------------------|-------|----------------------------------------------------------------------------------------------------|--|--|
|   | NO.                                                                              | SOURCE                 | DESTINATION    | VPN           | SERVICE                          | ACTION         | TRACK | INSTALL ON       | TIME  | COMMENT                                                                                                    |  |  |
|   | 5                                                                                | * Any                  | * Any          | * Any Traffic | TOP https<br>TOP smtp            | 🔁 accept       | Log   | * Policy Targets | * Any | and web servers                                                                                                    |  |  |
|   | 6                                                                                | L Internal-mail-server | * Any          | * Any Traffic | 102 smtp                         | n accept       | Log   | * Policy Targets | * Any | Allow outgoing SMTP connections, bu<br>don't allow the mail server to initiate<br>connections to the internal networks,<br>case it is compromised |  |  |
|   | 7                                                                                | 📩 Remote_Users@Any     | 부 DMZ<br>부 LAN | * Any Traffic | TOP http<br>TOP ftp<br>TOP https | Client Encrypt | Log   | * Policy Targets | * Any | Rregulla per lidhjen VPN                                                                                                    |  |  |
|   | 8                                                                                | * Any                  | * Any          | * Any Traffic | * Any                            | 🔘 drop         | 🔳 Log | * Policy Targets | 🗙 Any | Clean up rule - block all other connect                                                                                                    |  |  |

#### Outbound Rule

| <br>🗰 Security 🔚 🖼 Address Translation 🗍 🏭 SmartDefense 🛛 🙃 VPN Manager 📲 Desktop Security 📄 |                 |               |                 |          |       |                                                 |  |  |  |  |  |  |
|----------------------------------------------------------------------------------------------|-----------------|---------------|-----------------|----------|-------|-------------------------------------------------|--|--|--|--|--|--|
| Inbound Rules                                                                                |                 |               |                 |          |       |                                                 |  |  |  |  |  |  |
| NO.                                                                                          | SOURCE          | DESKTOP       | DESKTOP SERVICE |          | TRACK | COMMENT                                         |  |  |  |  |  |  |
| 1                                                                                            | * Any           | All Users@Any | ★ Any           | 🖲 Block  | Log   | Block incoming connections from the<br>Internet |  |  |  |  |  |  |
|                                                                                              |                 |               |                 |          |       |                                                 |  |  |  |  |  |  |
| Outbo                                                                                        | und Rules       |               |                 |          |       |                                                 |  |  |  |  |  |  |
| NO.                                                                                          | DESKTOP         | DESTINATION   | SERVICE         | ACTION   | TRACK | COMMENT                                         |  |  |  |  |  |  |
| 2                                                                                            | 🕂 All Users@Any | 🗙 Any         | 🗙 Any           | 🔂 Accept | Log   | Allow outgoing connections to the Internet      |  |  |  |  |  |  |
|                                                                                              |                 |               |                 |          |       |                                                 |  |  |  |  |  |  |

## CONCLUSIONS

- Many organizations and companies use Check Point VPN technologies on the Internet to have a sure channel so that remote offices or mobile user accounts have access to their internal network. For many of them the VPN have replaced perfectly dedicated point-to-point connections, which are very expensive to install and maintain.
- VPN connection using an existing Internet connection and establish a secure communication channel. VPN use different cryptographic procedures to authenticate user and to ensure that the data will remain private. VPNs use authentication to ensure that only authorized persons are allowed to access network resources. That is to say VPN is an encrypted tunnel.
- Check Point has supplied us with a solution to our digital dilemma. Their excellent VPN-1/FireWall-1 security product can go a long way towards soothing the fears associated with connecting your little neck of the woods to the rest of the world.
- The functionality and services that offers us the Checkpoint NG AI packages to the network implementation are very important when it comes to its practical implementation in a real network. This may be the internal network of a company or business and therefore whatever the implementation of safety could be a practical example from everyday life.

# REFERENCES

- **Books**
- <u>Cherie Amon</u>, <u>Allen V.Keele</u>, <u>Daniel Kligerman</u>, <u>Drew Simonis</u>, <u>Corey</u>
  <u>Pincock</u> (March, 2002) Check Point NG Security Administration Syngress.
- Journals
- SC Magazine Awards 2014, Feb. 25, 2014 San Francisco, Barracuda Firewall, Check Point NG Firewall -1 Administration Guide – Check Point Technologies
- Manuals
- Check Point Firewall -1 VPN Manual Check Point Technologies. Manuals are taken from Bankers Company, operate in Albania.
- Website
  - Learn more about Computer Security. Available from World Wide Web: <u>www.syngress.com</u>
  - Syngress IT Security Project Management Handbook. Available from World Wide Web: <u>www.syngress.com</u>
  - www.checkpoint.com
  - www.globalknowledge.com